# **Appendix C**

**Lessons to be learned by comparing integrated fisheries stock assessment models (SAMs) with integrated population models (IPMs)** <https://doi.org/10.1016/j.fishres.2023.106925>

- Supplementary figures
- Script and data to run the SAM for Australasian snappers
- Script and data to run the IPM for woodchat shrikes

# **1. Supplementary figures**

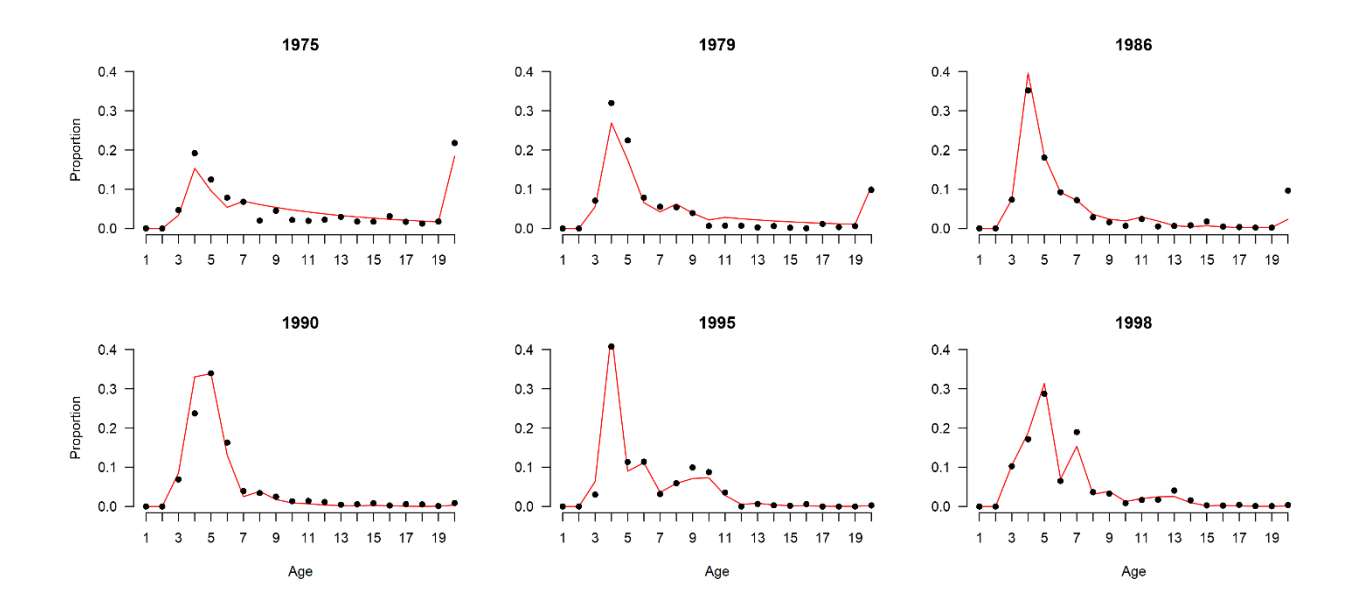

Figure S1. Example fits (red lines) to the age-composition data for the New Zealand snapper application. The dots are the observed age-composition (data).

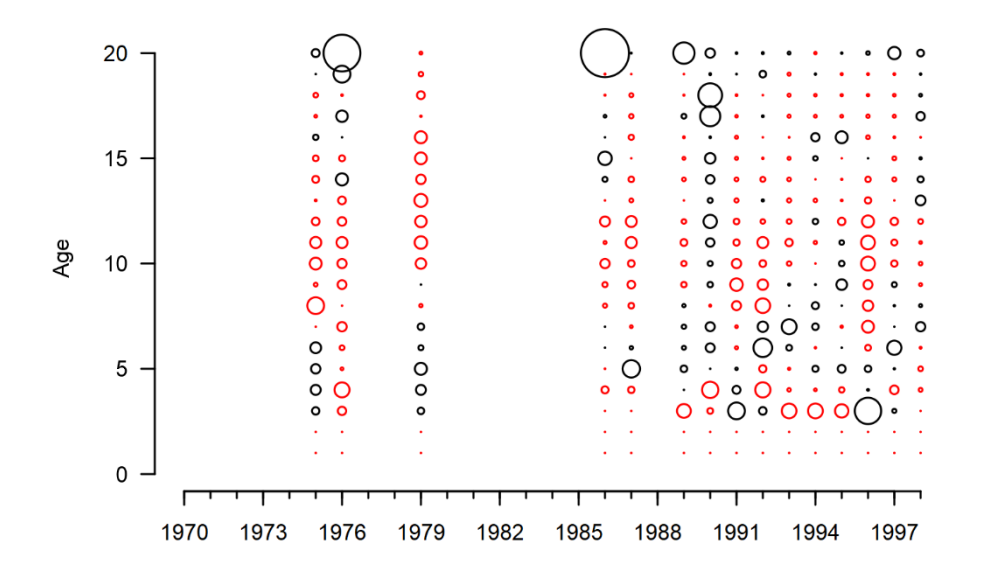

**Figure S2.** Pearson residuals for the fit to the age-composition data (black is positive and red is negative) for the New Zealand snapper application.

## **2. Script and data to run the SAM for Australasian snappers**

For a recent assessment and data and the references therein for historical information see Langley (2021).

Langley, A.D. 2021. Stock assessment of snapper in SNA 8 for 2021. New Zealand Fisheries Assessment Report 2021/38 [https://www.mpi.govt.nz/dmsdocument/45931-FAR-202138-Stock](https://www.mpi.govt.nz/dmsdocument/45931-FAR-202138-Stock-assessment-of-snapper-in-SNA-8-for-2021)[assessment-of-snapper-in-SNA-8-for-2021](https://www.mpi.govt.nz/dmsdocument/45931-FAR-202138-Stock-assessment-of-snapper-in-SNA-8-for-2021)

### # **Set up the file paths, load libraries, and read in scripts**

```
library(TMB)
library(Matrix)
library(scales)
compile("SAM.cpp") # for SAM.cpp, see below
dyn.load(dynlib("SAM"))
```
### # **Read in data**

setwd(...)

Catch <- c(214.5, 241.5, 340.5, 402, 238.5, 216, 259.5, 246, 160.5, 160.5, 153, 114.4, 131.7, 114.4, 203.5, 339.2, 353.8, 311.2, 424.3, 506.7, 552, 553.3, 1358.3, 1327.8, 1398.9, 1480.3, 1905.2, 1450.9, 1921, 2003.5, 1983.2, 2127.8, 2251, 2019.3, 1948.1, 2582.1, 2267.9, 2070.2, 2584.3, 2405.8, 2524.4, 3591.1, 3986.6, 5320.7, 5946, 7991.6, 6364.4, 4779.2, 3921, 3737, 3560.7, 2978.3,2052.4,1924.7,1788.6,1998.2, 1075.2, 1604.5, 1730.1, 1788.9, 1898, 1704, 1783, 1780, 1674, 1798, 1853.47, 1588.08)

Wage <- c(0.0412144, 0.228313, 0.552429, 0.9361, 1.28073, 1.67467, 2.1008, 2.48168, 2.78687, 3.10869, 3.44702, 3.6817, 3.92366, 4.17285, 4.3508, 4.56018, 4.69288, 4.82737, 4.96366, 5.10171) Index  $\leq$  matrix(c(44, 1, 0.2, 45, 0.85, 0.2, 46, 0.86, 0.2, 47, 0.46, 0.2, 48, 0.59, 0.2, 49, 0.37, 0.2, 50, 0.25, 0.2, 51, 0.21, 0.2, 52, 0.2, 0.2, 53, 0.15, 0.2, 54, 0.11, 0.2, 55, 0.13, 0.2, 56, 0.07, 0.2, 57, 0.13, 0.2, 58, 0.16, 0.2, 59, 0.25, 0.2, 60, 0.67, 0.2, 61, 0.36, 0.2), ncol=3, byrow=TRUE) CatchAge <- matrix(c(45, 50, 0, 0, 0.04699, 0.19179, 0.12476, 0.0787, 0.06807, 0.02002, 0.04519, 0.02174, 0.01935, 0.02241, 0.02951, 0.01787, 0.01726, 0.03143, 0.01702, 0.01262, 0.01753, 0.21775, 46, 50, 0, 0, 0.02703, 0.04785, 0.12634, 0.07193, 0.02767, 0.06084, 0.03418, 0.02797, 0.01979, 0.02107, 0.01917, 0.05002, 0.0168, 0.02366, 0.03737, 0.01631, 0.0384, 0.3336, 49, 50, 0, 0, 0.07072, 0.31981, 0.2246, 0.07848, 0.0555, 0.05422, 0.03929, 0.00651, 0.00742, 0.00694, 0.00279, 0.00619, 0.00186, 0.0005, 0.01165, 0.0035, 0.00607, 0.09824, 56, 50, 0, 0, 0.07335, 0.35161, 0.18071, 0.09235, 0.07236, 0.02853, 0.01602, 0.00653, 0.02414, 0.0054, 0.00657, 0.00794, 0.01774, 0.00461, 0.0037, 0.00237, 0.00208, 0.09653, 57, 50, 0, 0, 0.2596, 0.13577, 0.33308, 0.12652, 0.05094, 0.03301, 0.01115, 0.00675, 0, 0.00358, 0.00778, 0.00086, 0.00286, 0.00091, 0.00048, 0, 0.00161, 0.01766, 59, 50, 0, 0, 0.0965, 0.49622, 0.21914, 0.0439, 0.06608, 0.03126, 0.00699, 0.00501, 0.00034, 0.00078, 0.00249, 0.0018, 0.00122, 0.0004, 0.00184, 0.00054, 0.00041, 0.0186, 60, 50, 0, 0, 0.06879, 0.23712, 0.33944, 0.16281, 0.03927, 0.03428, 0.02501, 0.01351, 0.01391, 0.01131, 0.00458, 0.00557, 0.00837, 0.00259, 0.00594, 0.00541, 0.00116, 0.00898, 61, 50, 0, 0, 0.07629, 0.25682, 0.27952, 0.25738, 0.09698, 0.00756, 0.00915, 0.00347, 0.00204, 0.00145, 0.00071, 0.00025, 0.00034, 0.00086, 0.0005, 0.00012, 0.00054, 0.00432, 62, 50, 0, 0, 0.13174, 0.06019, 0.14905, 0.30392, 0.2717, 0.04371, 0.00329, 0.01488, 0, 0.0025, 0.00611, 0, 0.00091, 0.001, 0.0027, 0.00096, 0.00185, 0.00415, 63, 50, 0, 0, 0.02797, 0.24092, 0.07684, 0.15693, 0.22509, 0.17016, 0.07073, 0.00765, 0.00912, 0.00463, 0.00178, 0.00133, 0.0005, 0.00081, 0, 0.00029, 0, 0.00408, 64, 50, 0, 0, 0.14969, 0.13231, 0.20192, 0.05341, 0.11259, 0.13622, 0.11938, 0.04315, 0.00557, 0.01924, 0.00338, 0.00305, 0.00452, 0.00404, 0, 0, 0.00143, 0.00128, 65, 50, 0, 0, 0.03027, 0.40755, 0.11333, 0.11403, 0.03172, 0.05917, 0.09933, 0.08759, 0.03579, 0, 0.00669, 0.00302, 0.00181, 0.00607, 0, 0, 0, 0.00284, 66, 50, 0, 0, 0.3164, 0.1491, 0.3468, 0.049, 0.0455, 0.009, 0.0233, 0.0193, 0.0203, 0.0031, 0, 0.0018, 0.0028, 0, 0, 0, 0, 0.0033,

67, 50, 0, 0, 0.0889, 0.3538, 0.0956, 0.2631, 0.0407, 0.0537, 0.0225, 0.0166, 0.0218, 0.0197, 0.0123, 0.0005, 0.0014, 0.001, 0, 0, 0, 0.0059, 68, 50, 0, 0, 0.10257, 0.17146, 0.2873, 0.06498, 0.18967, 0.03654, 0.03281, 0.00854, 0.01661, 0.01723, 0.04073, 0.01565, 0.00284, 0.00235, 0.00438, 0.00138, 0.00087, 0.00371), nrow=15, byrow=TRUE)

### # **Set up the TMB files**

```
# Data
SAM data <- list(
 Nyears = length(Catch),
  Nages = \dim(CatchAge) [2]-2,
  C = \text{Catch},
  Wage = Wage,Nindex = \dim(\text{Index})[1],
  Index = t(Index), \#Year, Value, SE
 NCA = dim (CatchAge)[1],CatchAge = t(CatchAge) #Year, SS, age1, age2, ...
)
# Parameters
SAM pars <- list(
  \ln R0 = log(4000),
  ln M = log(0.075),
 ln Csd = log(0.05),
  \ln Rsd = \log(0.6),
  \ln A50 = \log(3),
  ln A95 = log(4),
  \ln q = \log(0.4),
  \overline{\ln} F = log(rep(0.1, SAM data$Nyears)),
  Rdev = rep(0.5*0.6*0.6, SAM data$Nyears+1),Rinitdev = rep(0.5*0.6*0.6, SAM data$Nages-2)
)
# Control which parameters are estimated
SAM map \leq - list(
  \overline{\ln} M = factor(NA),
  \ln Csd = factor(NA),
  lnRsd = factor(NA),
  \lnA50 = factor(NA).
  ln A95 = factor(NA),
   Rdev = 
c(rep(factor(NA),39),factor(40:65),rep(factor(NA),(SAM_data$Nyears+1)-
66+1)), 
  Rinitdev = rep(factor(NA), SAM data$Nages-2)\lambda
```
### # **Run model**

```
# First phase fixed selectivity
obj <- MakeADFun(SAM_data,SAM_pars,DLL="SAM",map=SAM_map,silent=T)
opt <- nlminb(obj$par,obj$fn,obj$gr) # estimate the parameters
# Second phase estimate selectivity
SAM_map$ln_A50 <- NULL
SAM_map$ln_A95 <- NULL
\overline{obj} \leftarrowMakeADFun(SAM_data,obj$env$parList(opt$par),DLL="SAM",map=SAM_map,silent=T)
opt <- nlminb(obj$par,obj$fn,obj$gr) # estimate the parameters
```

```
opt$objective
opt$convergence
obj$gr(opt$par)
sdrep<-summary(sdreport(obj))
sdrep
rep <- obj$report()
rep$B
rep$N
```
## # **Produce figures**

```
# Figure 2
png("Fig.2.png", width = 2*1500, height = 2*1000, res=300, type='cairo')
cex.tif < -1colo <- c('grey', 'black')
1w < -1.5year <- 1931:1998
pick <- seq(from=10, to=length(year), by=10)
pick2 <- seq(from=5, to=length(year), by=10)
layout (matrix (1:4,2,2,byrow = TRUE), widths = c(1.5,1.5), heights = c(1,1),
TRUE)
par(las = 1, cex = cex.tif, mar=c(4,4,2,1))
tt.x <- c(1:(SAM_data$Nyears+1), (SAM_data$Nyears+1):1)
tt.y \leftarrow c (sdrep [row.names (sdrep) == "B", 1] -
1.96*sdrep[row.names(sdrep)=="B",2],
rev(sdrep[row.names(sdrep)==B'',1]+1.96*sdrep[row.names(sdrep)==B'',2]))
plot(1:(SAM_data$Nyears+1), rep$B, type="l", xlab=NA, ylab="Vulnerable 
biomass (B)<sup>*</sup> 1000", ylim=c(0,max(tt.y)), axes=FALSE)
polygon(tt.x ,tt.y, col=alpha(colo[1], 0.4), border=alpha(colo[1], 0.4))
lines(1:(SAM_data$Nyears+1), rep$B, col=colo[2], lwd=lw)
axis(2, las=1, at=c(0, 20000, 40000, 60000, 80000), labels=c(0, 20, 40, 60, 
80))
axis(1, at=pick2, tcl=-0.25, labels=NA)
axis(1, at=pick, labels=year[pick], tcl=-0.5)
axis(1, at=1:(length(year)+1), tcl=0, labels=NA)
tt.x <- c(1:(SAM_data$Nyears),(SAM_data$Nyears):1)
tt.y <- c(sdrep[row.names(sdrep)=="F",1]-
1.96*sdrep[row.names(sdrep)=="F",2],
rev(sdrep[row.names(sdrep)=="F",1]+1.96*sdrep[row.names(sdrep)=="F",2]))
plot(1:(SAM_data$Nyears), rep$F, type="l", xlab=NA, ylab="Fishing mortality
(F)", Ylim=c(0, max(tt.y)), axes=FALSE)
polygon(tt.x ,tt.y, col=alpha(colo[1], 0.4), border=alpha(colo[1], 0.4))
lines(1:(SAM_data$Nyears), rep$F, col=colo[2], lwd=lw)
axis(2, \text{las}=\overline{1})
axis(1, at=pick2, tcl=-0.25, labels=NA)
axis(1, at=pick, labels=year[pick], tcl=-0.5)
axis(1, at=1:length(year), tcl=0, labels=NA)
tt.x <- c(1:(SAM_data$Nyears+1), (SAM_data$Nyears+1):1)
tt.y <- c(sdrep[row.names(sdrep)=="R",1]-
1.96*sdrep[row.names(sdrep)=="R",2],
rev(sdrep[row.names(sdrep)=="R", 1]+1.96*sdrop[row.names(sdrop) == "R", 2]))
```

```
plot(1:(SAM_data$Nyears+1), rep$N[,1], type="l", xlab=NA, ylab="Recruiment 
(R) ", axes=FALSE, ylim=c(0, max(tt.y)))
polygon(tt.x ,tt.y, col=alpha(colo[1], 0.4), border=alpha(colo[1], 0.4))
lines(1:(SAM_data$Nyears+1), rep$N[,1], col=colo[2], lwd=lw)
axis(2, \text{las}=1)axis(1, at=pick2, tcl=-0.25, labels=NA)
axis(1, at=pick, labels=year[pick], tcl=-0.5)
axis(1, at=1: (length(year)+1), tcl=0, labels=NA)
plot(1:SAM_data$Nages, rep$s, type="l", xlab="Age", ylab="Selectivity",
axes=FALSE, lwd=lw)
axis(2, \text{las}=1)axis(1, at=1:20)
dev.off()
# Figure 3
cex.tif <- 1
colo <- c('grey', 'black')
lw \leftarrow 1.5year <- 1931:1998
pick <- seq(from=10, to=length(year), by=10)
pick2 <- seq(from=5, to=length(year), by=10)
png("Fig.3a.png", width = 1*1500, height = 2*1000, res=300, type='cairo')
lw \leftarrow 1.5layout (matrix (1:2,2,1,byrow = TRUE), widths = 1.5, heights = c(1, 1), TRUE)
par(las = 1, cex = cex.tif, mar=c(4,4,2,1))
plot(1:(SAM_data$Nyears+1), rep$Ipred, type="l", ylim=c(0,max(rep$Ipred,
SAM data$Index(2,1)), xlab=NA, ylab="Index of relative abundance",
col="black", axes=FALSE)
points(SAM_data$Index[1,], SAM_data$Index[2,], pch=16, col='red')
segments(SAM_data$Index[1,], SAM_data$Index[2,]-
1.96*SAM_data$Index[2,]*SAM_data$Index[3,], SAM_data$Index[1,],
SAM data$Index[2,]+1.96*SAM_data$Index[2,]*SAM_data$Index[3,], col='red')lines(1:(SAM_data$Nyears+1), rep$Ipred, col="black", lwd=lw)
axis(2, \text{las}=1)axis(1, at=pick2, tcl=-0.25, labels=NA)
axis(1, at=pick, labels=year[pick], tcl=-0.5)
axis(1, at=1:(length(year)+1), tcl=0, labels=NA)
plot(1:(SAM_data$Nyears), rep$Cpred, type="l",
ylim=c(0,max(rep$Cpred, SAM_data$C)), xlab=NA, ylab="Catch", col="black",
axes=FALSE)
points(SAM_data$C, pch=16, col='red')
segments(1:SAM_data$Nyears, SAM_data$C-
1.96*SAM_data$C*exp(SAM_pars$ln_Csd), 1:SAM_data$Nyears, 
SAM_data$C+1.96*SAM_data$C*exp(SAM_pars$ln_Csd), col='red')
lines(1:(SAM_data$Nyears), rep$Cpred, col="black", lwd=lw)
axis(2, \text{las}=\overline{1})
axis(1, at=pick2, tcl=-0.25, labels=NA)
axis(1, at=pick, labels=year[pick], tcl=-0.5)
axis(1, at=1:(length(year)+1), tcl=0, labels=NA)
dev.off()
# Figure S1
png("Fig.S1.png", width = 3*1200, height = 2*1000, res=300, type='cairo')
lw \leq 1.5cex.tif <- 0.8
```

```
layout(matrix(1:6,2,3,byrow = TRUE), widths = c(1.5, 1.5, 1.5), heights =
c(1, 1), TRUE)
par(las = 1, cex = cex.tif, mar=c(4,4,2.5,1))
year <- 1931:1998
plot(1:SAM_data$Nages, rep$CApred[SAM_data$CatchAge[1,1],], type="l",
ylim=c(0,0.4), xlab=NA, ylab="Proportion", main=year[45], axes=FALSE,
col='red')
points(1:SAM_data$Nages, SAM_data$CatchAge[3:(SAM_data$Nages+2),1], pch=16)
axis(2, las=1)
axis(1, at=1:20)
plot(1:SAM_data$Nages, rep$CApred[SAM_data$CatchAge[1,3],], type="l",
ylim=c(0,0.4), xlab=NA, ylab=NA, main=year[49], axes=FALSE, col='red')
points(1:SAM_data$Nages, SAM_data$CatchAge[3:(SAM_data$Nages+2),3], pch=16)
axis(2, \text{las}=\overline{1})
axis(1, at=1:20)plot(1:SAM_data$Nages, rep$CApred[SAM_data$CatchAge[1,4],], type="l",
ylim=c(0,0.4), xlab=NA, ylab=NA, main=year[56], axes=FALSE, col='red')
points(1:SAM_data$Nages, SAM_data$CatchAge[3:(SAM_data$Nages+2),4], pch=16)
axis(2, \text{las}=1)axis(1, at=1:20)
plot(1:SAM_data$Nages, rep$CApred[SAM_data$CatchAge[1,7],], tvpe="l",
vlim=c(0,0.4), xlab="Age", vlab="Proportion", main=year[60], axes=FALSE,
col='red')
points(1:SAM_data$Nages, SAM_data$CatchAge[3:(SAM_data$Nages+2),7], pch=16)
axis(2, \text{las}=1)axis(1, at=1:20)plot(1:SAM_data$Nages, rep$CApred[SAM_data$CatchAge[1,12],], type="l",
ylim=c(0,0.4), xlab="Age", ylab=NA, main=year[65], axes=FALSE, col='red')
points(1:SAM_data$Nages, SAM_data$CatchAge[3:(SAM_data$Nages+2),12], 
pch=16)
axis(2, \text{las}=1)axis(1, at=1:20)
plot(1:SAM_data$Nages, rep$CApred[SAM_data$CatchAge[1,15],], type="l",
ylim=c(0,0.4), xlab="Age", ylab=NA, main=year[68], axes=FALSE, col='red')
points(1:SAM_data$Nages, SAM_data$CatchAge[3:(SAM_data$Nages+2),15],
pch=16)
axis(2, las=1)
axis(1, at=1:20)dev.off()
# Figure S2
png("Fig.S2.png", width = 29/20*1000, height = 1000, res=300, type='cairo')
cex.tif <- 0.7
par(las = 1, cex = cex.tif, mar=c(4, 4, 2.5, 1))res <- matrix(data = NA, nrow = SAM_data$NCA, ncol = SAM_data$Nages)
year <- 1931:1998
plot(NULL, xlim=c(40,SAM_data$Nyears), ylim=c(0,SAM_data$Nages+0.5), 
ylab="Age", xlab=NA, axes=FALSE)
for (i in 1:SAM_data$NCA) {
  for (a in 1:SAM data$Nages) {
    res[i,a] <- (SAM data$CatchAge[a+2,i]-
rep$CApred[SAM_data$CatchAge[1,i],a])/sqrt(rep$CApred[SAM_data$CatchAge[1,i
],a])
     if(res[i,a]<0) use.col="red" else use.col="black"
```

```
 points(SAM_data$CatchAge[1,i], a, cex=abs(res[i,a])*10, col=use.col)
   }
}
axis(2, las=1)
sel <- 40:SAM data$Nyears
pick <- seq(from=1, to=length(sel), by=3)
axis(1, at=sel[pick], labels=year[sel[pick]])
axis(1, at=sel, labels=NA, tcl=-0.25)
dev.off()
```
#####################

# # **SAM.cpp** # #####################

All code below is to be copied into a text file and saved as SAM.cpp. This file is then loaded with the compile call (see above)

```
# include <TMB.hpp>
# include <iostream>
template<class Type>
Type objective function<Type>::operator() ()
{
    /* Data section */
   DATA_INTEGER(Nyears)
   DATA_INTEGER(Nages)
   DATA_VECTOR(C)
   DATA_VECTOR(Wage)
   DATA_INTEGER(Nindex)
   DATA_ARRAY(Index) //Year, Value, SE
   DATA_INTEGER(NCA)
   DATA_ARRAY(CatchAge) //Year, SampleSize, values age1, age2, ....
   /* Parameter section */
  PARAMETER(ln R0);
  PARAMETER(ln M) ;
  PARAMETER(ln Csd);
  PARAMETER(ln Rsd);
  PARAMETER(ln<sup>A50)</sup>;
  PARAMETER(ln<sup>A95)</sup>;
  PARAMETER(ln^-q);
  PARAMETER VECTOR(ln F);
  PARAMETER VECTOR(Rdev);
  PARAMETER VECTOR(Rinitdev);
   // ***** Set up parameters *****
  Type R0 = exp(ln R0);Type M = exp(\ln M);Type Csd = exp(ln Csd);
  Type Rsd = exp(ln Rsd);
  Type A50 = exp(ln A50);
  Type A95 = exp(\ln A95);
  Type q = exp(ln_q);vector<Type> F(Nyears);
  F = exp(ln F);
```

```
 // ***** Set up variables *****
   //Note: c++ vectors and arrays start with index 0
   Type Rpen;
   array<Type> N(Nyears+1,Nages);
  vector<Type> B(Nyears+1);
  vector<Type> s(Nages);
   vector<Type> Cpred(Nyears);
  vector<Type> Clike(Nyears);
   vector<Type> Ipred(Nyears+1);
  vector<Type> Ilike(Nindex);
  array<Type> CApred(Nyears, Nages);
  vector<Type> CAsum (Nyears) ;
  vector<Type> CAlike(NCA);
     //Selectivity
  for(int age=0;age<Nages;age++) s(age) = 1/(1+exp(log(19)*(age+1)-A50)/(A50-A95)));
   //initial conditions
  N(0, 0) = R0*exp(Rdev(0) - 0.5*Rsd*Rsd); for(int age=1;age<Nages-1;age++) {
    N(0, age) = R0*exp(-M*ace)*exp(Rinitdev(aqe-1)-0.5*Rsd*Rsd);;
 }
  N(0, Nages-1) = R0*exp(-M* (Nages-1)) / (1-exp(-M));
  B(0)=0;for(int ace=0;ace<NAges;ace++) B(0) +=N(0,age) *s(age) *Wage(age);
   //Dynamics
   for(int year=0;year<Nyears;year++) {
     N(year+1,0) = R0*exp(Rdev(year+1)-0.5*Rsd*Rsd); //recruitment
     for(int age=0;age<Nages-1;age++) {
      N(year+1,age+1) = N(year,age)*exp(- (M+F(year)*s(age)));
     }
    N(year+1,Nages-1) += N(year,Nages-1)*exp(-(M+F(year)*s(Nages-1)));
//Plus group
    B(year+1)=0; for(int age=0;age<Nages;age++) 
B(year+1)+=N(year+1,age)*s(age)*Wage(age);
   }
   //Catch likelihood
   for(int year=0;year<Nyears;year++) {
    Cpred(year) =0;
    CAsum(year) =0; for(int age=0;age<Nages;age++) {
      C\text{Apred}(year, age) =(F(\text{year}) * s(\text{age}) / (F(\text{year}) * s(\text{age}) + M)) * N(\text{year}, \text{age}) * (1-\text{exp}(-1-\text{age}))(M+F(year) *s(aqe))));
       CAsum(year)+=CApred(year,age);
       Cpred(year)+=CApred(year,age)*Wage(age);
     }
    Clike(year) = -dnorm(log(C(year)), log(Cpred(year)), Csd,true);
   }
   //Index likelihood
   Ipred=B*q;
  for(int i=0;i<Nindex;i++) Ilike(i) = -dnorm(Index(1,i),Ipred(CppAD::Integer(Index(0,i))-1),Index(2,i),true);
   //C@A likleihood
  for(int i=0; i<NCA; i++) {
    C \text{Alike}(i) = 0;
```

```
 for(int age=0;age<Nages;age++)
     {
       CApred(CppAD::Integer(CatchAge(0,i))-
1,age)/=CAsum(CppAD::Integer(CatchAge(0,i))-1);
      C \text{Alike}(i) -=
CatchAge(1,i)*CatchAge(age+2,i)*log(CApred(CppAD::Integer(CatchAge(0,i))-
1,age));
     }
   }
   //Recruitment penalty
  Rpen = -sum(dnorm(Rdev, 0, Rsd, true)) - sum(dnorm(Rinitdev, 0, Rsd, true));Type ans = sum(Clike) + sum(Ilike) + sum(CAlike) + Rpen;
   ADREPORT(B);
   ADREPORT(F);
  vector<Type> R(Nyears+1);
  for(int y=0; y\le Nyears+1; y++) R(y) = N(y, 0);
   ADREPORT(R);
   REPORT(B);
   REPORT(R);
   REPORT(Ipred);
   REPORT(Cpred);
   REPORT(CApred);
   REPORT(N);
   REPORT(F);
   REPORT(CAsum);
   REPORT(s);
   REPORT(Ilike);
   REPORT(Clike);
   REPORT(CAlike);
   REPORT(Rpen);
   REPORT(Rdev);
  REPORT(Rinitdev);
   return ans;
}
```
## **3. Script and data to run the IPM for woodchat shrikes**

Based on data and code published in Schaub & Kéry (2022, ISBN: 9780323908108).

The differences in the fitted model compared to IPM3 of chapter 11 in Schaub & Kéry (2022) are:

- ignore the fact that for some successful broods the number of fledglings is not known exactly
- survival of both age classes is constant over time
- the number of immigrants is constant over time
- the number of fledglings of successful broods is constant over time
- no goodness-of-fit testing performed

### # **Set path and load libraries**

```
path <- '...'
setwd(path)
library(IPMbook)
library(jagsUI)
library(scales)
```
### # **Load data and prepare them according to the needs**

```
data(woodchat11) # Data file available in package 'IPMbook'
str(woodchat11)
# List of 6
# $ ch : int [1:1079, 1:29] 0 0 0 0 0 0 0 0 0 0 ...
# $ age : num [1:1079] 1 1 1 1 1 1 1 1 1 1 ...
# $ count: num [1:29] 10 13 25 15 17 16 6 16 7 7 ...
# $ f : int [1:365] 5 0 6 0 3 6 6 3 0 3 ...
# $ d : int [1:365] 0 0 0 0 0 0 0 0 0 1 ...
# $ year : int [1:365] 1964 1964 1964 1964 1964 1964 1964 ...
# 1. Convert capture-recapture data into an age-dependent m-array
marr <- marrayAge(woodchat11$ch, woodchat11$age)
rel.j <- rowSums(marr[,,1])
rel.a <- rowSums(marr[,,2])
recap <- c(1, 2, 3, 4, 5, 6, 7, 8, 19, 9, 10, 11, 12, 19, 19, 19, 19, 13, 
14, 19, 19, 19, 19, 19, 15, 16, 17, 18) # label of the recapture 
occasions (years)
# 2. Productivity data
# 2.1. For nest success
z <- woodchat11$f
z[z>0] <- 1
# 2.2. For number of fledglings of successful nests
q <- woodchat11$f
q \leftarrow q [-which (z==0)]
q.year=woodchat11$year[-which(z==0)]-1963
```
## # **Load data to be used in JAGS**

```
# Bundle data and produce data overview
jags.data \leq list(n.years=dim(marr)[2], marr.j=marr[,,1], marr.a=marr[,,2],
rel.j=rel.j, rel.a=rel.a, recap=recap, n.recap=max(recap), z=z, 
z.year=woodchat11$year-1963, q=q, q.year=q.year, C=woodchat11$count, 
pNinit=dUnif(1, 20))
str(jags.data)
List of 13
 $ n.years: int 29
 $ marr.j : num [1:28, 1:29] 1 0 0 0 0 0 0 0 0 0 ...
```
\$ marr.a : num [1:28, 1:29] 3 0 0 0 0 0 0 0 0 0 ...

\$ rel.j : Named num [1:28] 27 32 26 32 55 26 22 32 0 25 ... \$ rel.a : Named num [1:28] 9 14 18 16 15 13 8 17 2 0 ...

```
$ recap : num [1:28] 1 2 3 4 5 6 7 8 19 9 ...
$ n.recap: num 19
$ z : num [1:365] 1 0 1 0 1 1 1 1 0 1 ...
$ z.year : num [1:365] 1 1 1 1 1 1 1 1 2 2 ...
$ q : int [1:274] 5 6 3 6 6 3 3 6 3 4 ...
$ q.year : num [1:274] 1 1 1 1 1 1 2 2 2 2 ...
$ C : num [1:29] 10 13 25 15 17 16 6 16 7 7 ...
$ pNinit : num [1:20] 0.05 0.05 0.05 0.05 0.05 0.05 0.05 0.05 0.05 ...
```
## # **Write JAGS model file**

```
cat(file="model1.txt", "
model {
   # Priors and linear models
  for (t in 1: (n. years-1)) {
     phij[t] <- mean.phij
     phia[t] <- mean.phia
     pj[t] <- p.j[recap[t]]
     pa[t] <- p.a[recap[t]]
 }
   for (t in 1:n.years){
     logit.nu[t] ~ dnorm(l.mean.nu, tau.nu)
     nu[t] <- ilogit(logit.nu[t])
     omega[t] <- mean.omega
    kappa[t] <- mean.kappa
 }
  for (t in 1: (n. recap-1)) {
    p.j[t] <- mean.p[1]
    p.a[t] < - mean.p[2]
   }
   # Fix at 0 recapture probability in years without capture/resighting
   p.j[n.recap] <- 0
   p.a[n.recap] <- 0
  mean.phij \sim dunif(0, 1)
  mean.phia \sim dunif (0, 1)
  mean.nu \sim dunif (0, 1) l.mean.nu <- logit(mean.nu)
  mean.kappa \sim dunif(1, 10)
  mean.omega \sim dunif(0.01, 30)
   for (i in 1:2){
   mean.p[i] \sim dunif(0, 1)
   }
  sigma.nu \sim dunif(0, 5)
  tau.nu \leq pow (sigma.nu, -2)
  sigma.g \sim dunif(0.001, 5)
  tau.q \leq pow(sigma.q, -2)
   # Population count data (state-space model)
   # Model for the initial population size: uniform priors
  R[1] \sim \text{dcat}(\text{pNinit}) \qquad \qquad \qquad \text{# Local recurs}S[1] ~ dcat(pNinit) \qquad # Surviving adults
  I[1] \sim dpois(omega[1]) \qquad # Immigrants
   # Process model over time: our model of population dynamics
   for (t in 2:n.years){
    R[t] \sim dpois(nu[t-1] * kappa[t-1]/2 * phij[t-1] * N[t-1]) # Local
recruits
    S[t] ~ ~ dbin(\text{phi}[t-1], N[t-1]) # Surviving adults
     I[t] ~ dpois(omega[t]) # Immigrants
 }
   # Observation model
```

```
 for (t in 1:n.years){
     N[t] <- S[t] + R[t] + I[t] # Total number of breeding females
    C[t] \sim dpois(N[t])
   }
   # Productivity data 
   # Bernoulli likelihood (nest success)
  for (i \text{ in } 1:\text{length}(z)) {
    z[i] ~ dbern(nu[z.year[i]])
 }
   # Normal likelihood (number of fledglings of successful broods)
  for (i \text{ in } 1:\text{length}(q))q[i] \sim \text{dnorm}(kappa[q.year[i]], \text{tau.q})T(1,) }
   # Capture-recapture data (CJS model with multinomial likelihood)
   # Define the multinomial likelihood
  for (t in 1: (n.years-1)) {
    marr.j[t,1:n.years] ~ dmulti(pr.j[t,], rel.j[t]) marr.a[t,1:n.years] ~ dmulti(pr.a[t,], rel.a[t])
 }
   # Define the cell probabilities of the m-arrays
  for (t in 1: (n. years-1)) {
     # Main diagonal
     qj[t] <- 1-pj[t]
    qa[t] \leftarrow 1-pa[t]
     pr.j[t,t] <- phij[t] * pj[t]
     pr.a[t,t] <- phia[t] * pa[t]
     # Above main diagonal
     for (j in (t+1):(n.years-1)){
     pr.j[t,j] <- phij[t] * prod(phia[(t+1):j]) * qj[t] * prod(qa[t:(j-
1)]) * pa[j] / qa[t]
     pr.a[t,j] <-prod(phia[t:j]) * prod(qa[t:(j-1)]) * pa[j]
     } #j
     # Below main diagonal
    for (j \text{ in } 1: (t-1)) {
      pr.j[t,j] <- 0
     pr.a[t,j] < -0 } #j
   } #t
   # Last column: probability of non-recapture
   for (t in 1:(n.years-1)){
    pr.j[t,n.years] <- 1-sum(pr.j[t,1:(n.years-1)])
    pr.a[t,n.years] <- 1-sum(pr.a[t,1:(n.years-1)])
   }
   # Compute derived parameters: total productivity and immigration rate
   for (t in 1:n.years){
    rho[t] <- nu[t] * kappa[t] }
  mean.rho <- mean.nu * mean.kappa
  for (t in 1:(n.years-1)){
     omega.rate[t] <- I[t+1] / N[t]
  }
}
")
```
## # **Run model in JAGS**

```
# Initial values
inits <- function() {list(mean.phia=runif(1))}
```
# Parameters monitored parameters <- c("mean.phij", "mean.phia", "mean.nu", "mean.kappa", "mean.rho", "mean.omega", "sigma.nu", "sigma.q", "mean.p", "phij", "phia", "nu", "kappa", "omega", "rho", "omega.rate", "R", "S", "I", "N") # MCMC settings ni <- 30000; nb <- 10000; nc <- 3; nt <- 10; na <- 1000 # Call JAGS from R out1 <- jags(jags.data, inits, parameters, "model1.txt", n.iter=ni, n.burnin=nb, n.chains=nc, n.thin=nt, n.adapt=na, parallel=TRUE)

### # **Inspect results**

traceplot(out1) # traceplot to check convergence

print(out1, 3)

JAGS output for model 'model1.txt', generated by jagsUI. Estimates based on 3 chains of 30000 iterations, adaptation = 1000 iterations (sufficient), burn-in = 10000 iterations and thin rate = 10, yielding 6000 total samples from the joint posterior. MCMC ran in parallel for 1.428 minutes at time 2023-06-21 16:59:06.

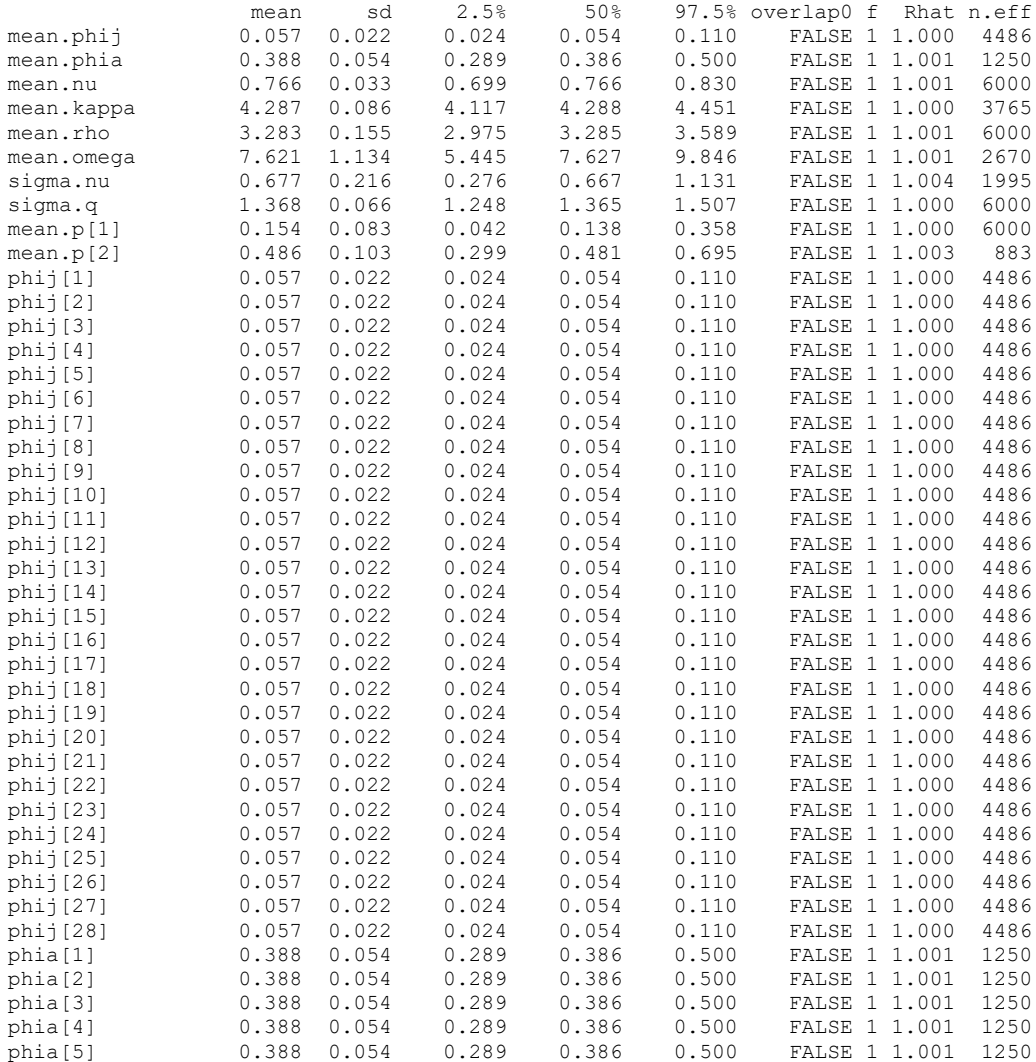

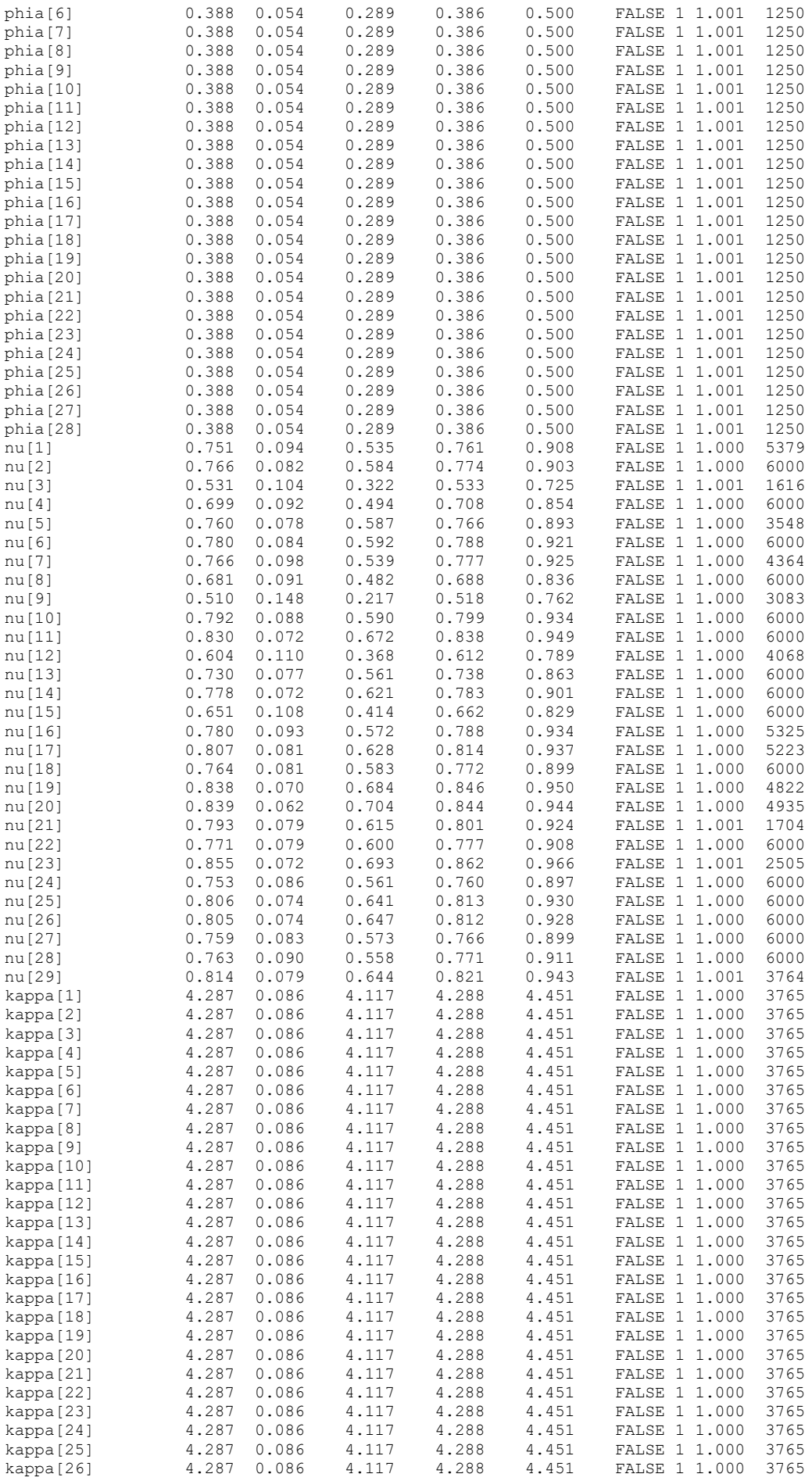

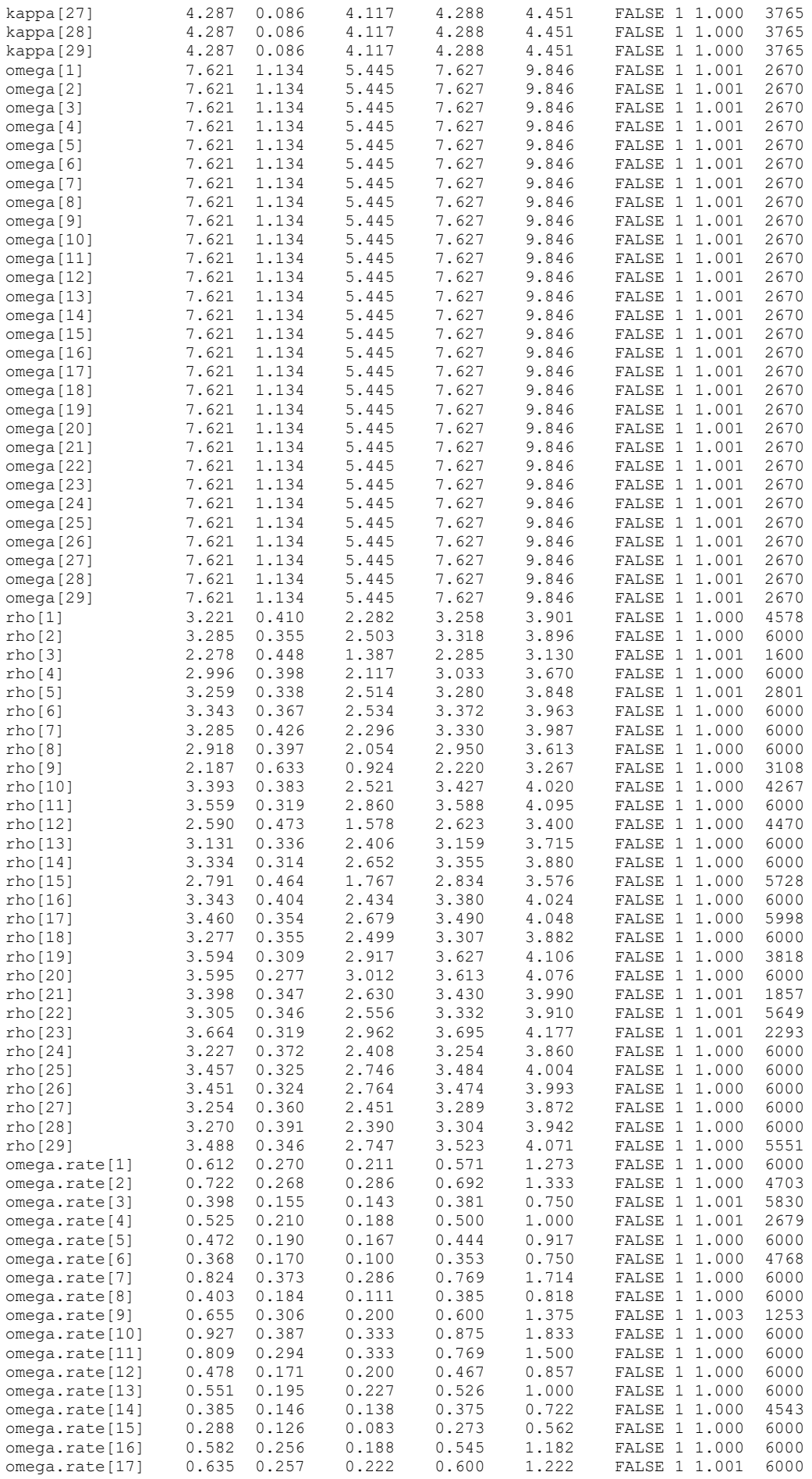

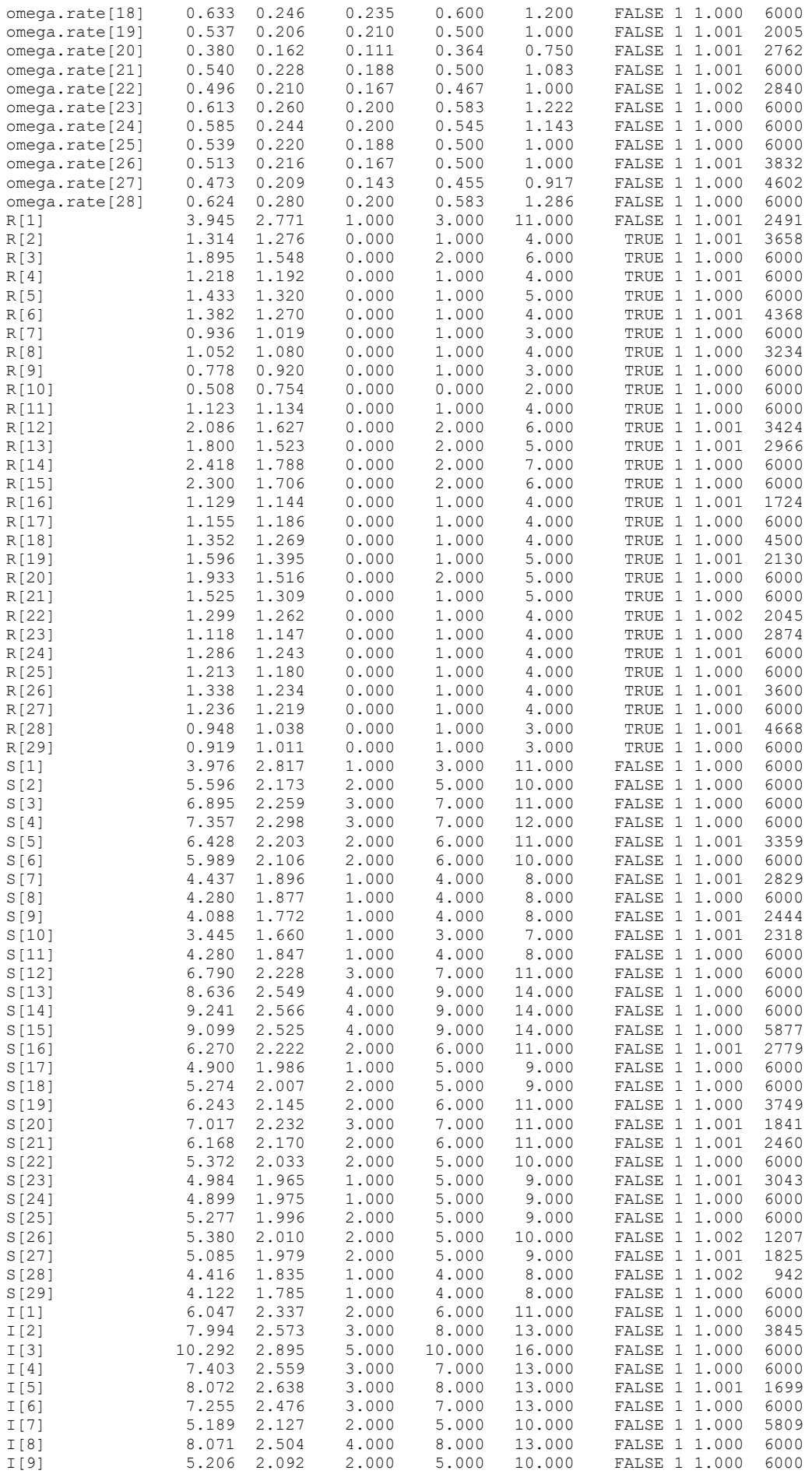

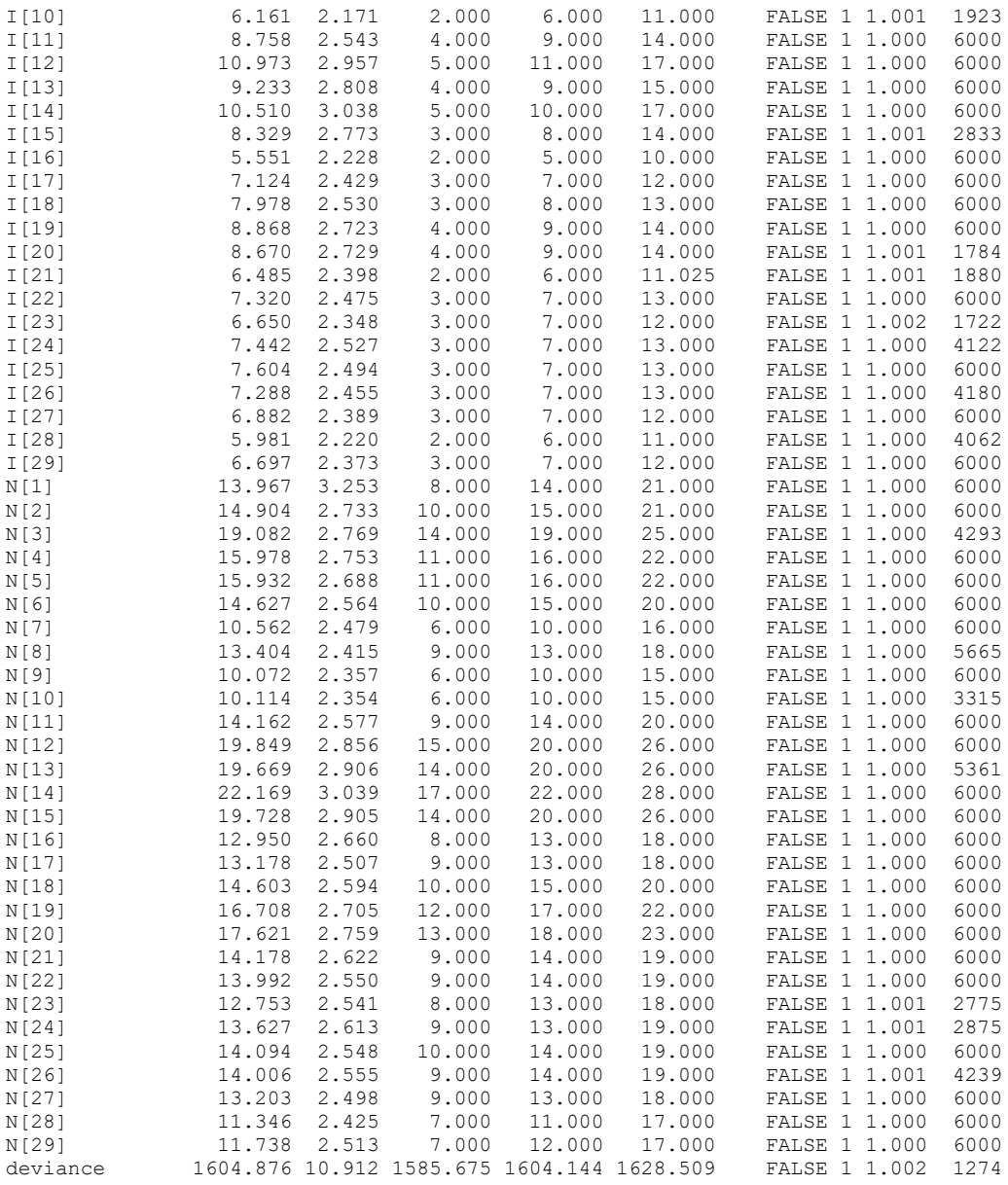

### # **Produce figure 4**

co <- alpha(viridis pal(option='E')(20)[c(1,11,18)], c(0.8, 0.8, 1)) png("Fig.4.png", width =  $1*1500$ , height =  $2*1000$ , res=300, type='cairo')  $lw \leftarrow 1.5$  $cex.tif < -0.9$ layout (matrix  $(1:2,2,1,b$ yrow = TRUE), widths = 1.5, heights =  $c(1, 1)$ , TRUE) par(las = 1, cex = cex.tif, mar=c(3,4,2,2)) time <- c(1965, 1970, 1975, 1980, 1985, 1990) plot(out1\$mean\$N, type="l", ylim=c(0, 30), ylab="Number of females", xlab=NA, axes=FALSE) polygon(x=c(1:29, 29:1), y=c(out1\$q2.5\$N, rev(out1\$q97.5\$N)), border=NA, col=alpha('grey', 95)) lines(out1\$mean\$N, type="l", lwd=2)

```
points(woodchat11$count, pch=16, col='red', type='p', cex=0.8)
axis(1, at=1:29, tcl=-0.25, label=NA)
axis(1, at=c(2, 7, 12, 17, 22, 27), label=time)
axis(2, las=1)
legend("topright", pch = c(NA,16), lty=c(1,NA), lwd=c(2, NA), legend =
c('Estimate', 'Count'), col = c('black', 'red'), bty = 'n')comp <- rbind(out1$mean$S, out1$mean$R, out1$mean$I)
a <- barplot(comp, col=co, axes=F, ylab='Number of females', ylim=c(0, 30))
legend("topright", pch = rep(15,3), legend = c('Immigrant', 'Localrecruit', 'Surviving adult'), col = rev(co), bty = 'n')
axis(1, at=a, tcl=-0.25, label=NA)
axis(1, at=a[c(2, 7, 12, 17, 22, 27)], label=time)
axis(2, \text{las}=1)dev.off()
```